# <span id="page-0-0"></span>Cours n° 6 : piles et files

Christophe Gonzales

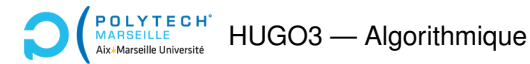

### *Definition d'une pile ´*

In Structure de données contenant un ensemble d'éléments de même type

 $\blacktriangleright$  structure en « pile d'assiettes »

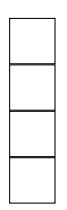

**[Cours n° 6 : piles et files](#page-0-0) 2/22**

### *Definition d'une pile ´*

- $\triangleright$  Structure de données contenant un ensemble d'éléments de même type
- Insertion aisée de nouveaux éléments en  $O(1)$

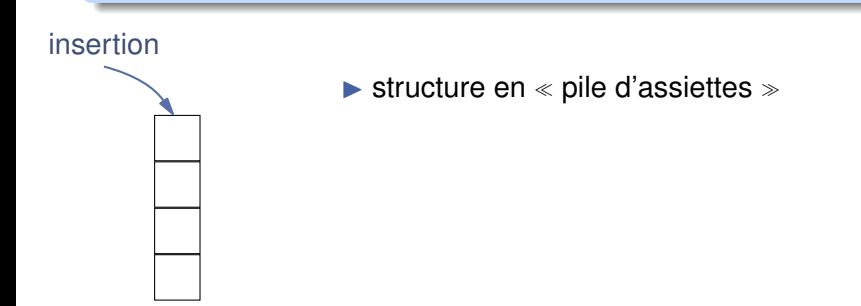

**[Cours n° 6 : piles et files](#page-0-0) 2/22**

- $\triangleright$  Structure de données contenant un ensemble d'éléments de même type
- Insertion aisée de nouveaux éléments en  $O(1)$
- $\blacktriangleright$  Accès au dernier élément inséré en O(1)
- $\blacktriangleright$  Suppression du dernier élément inséré en O(1)

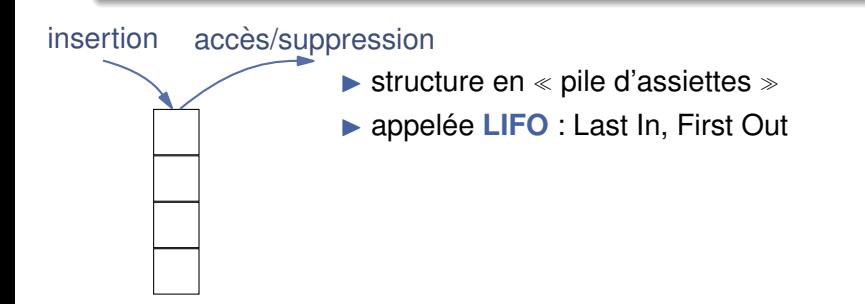

- $\triangleright$  Structure de données contenant un ensemble d'éléments de même type
- Insertion aisée de nouveaux éléments en  $O(1)$
- $\blacktriangleright$  Accès au dernier élément inséré en O(1)
- $\blacktriangleright$  Suppression du dernier élément inséré en O(1)
- $\blacktriangleright$  Pas d'autre opérateur

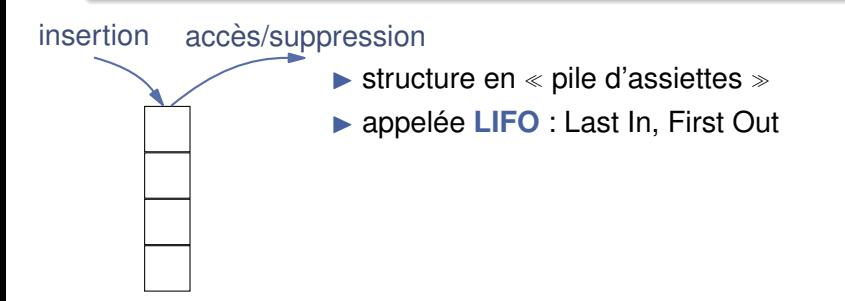

- $\triangleright$  Structure de données contenant un ensemble d'éléments de même type
- Insertion aisée de nouveaux éléments en  $O(1)$
- $\blacktriangleright$  Accès au dernier élément inséré en O(1)
- $\blacktriangleright$  Suppression du dernier élément inséré en O(1)
- $\blacktriangleright$  Pas d'autre opérateur

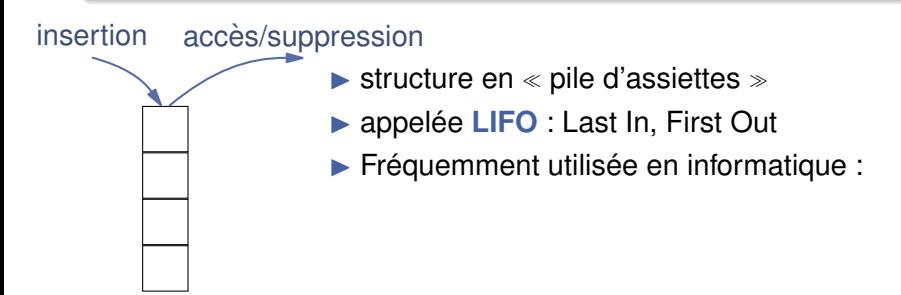

- $\triangleright$  Structure de données contenant un ensemble d'éléments de même type
- Insertion aisée de nouveaux éléments en  $O(1)$
- $\blacktriangleright$  Accès au dernier élément inséré en O(1)
- $\blacktriangleright$  Suppression du dernier élément inséré en O(1)
- $\blacktriangleright$  Pas d'autre opérateur

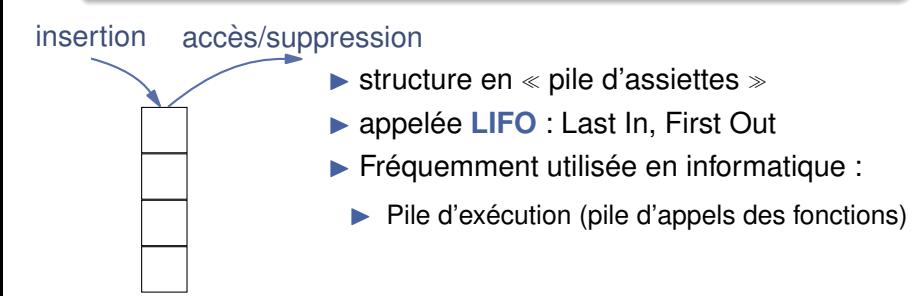

- $\triangleright$  Structure de données contenant un ensemble d'éléments de même type
- Insertion aisée de nouveaux éléments en  $O(1)$
- $\blacktriangleright$  Accès au dernier élément inséré en O(1)
- $\blacktriangleright$  Suppression du dernier élément inséré en O(1)
- $\blacktriangleright$  Pas d'autre opérateur

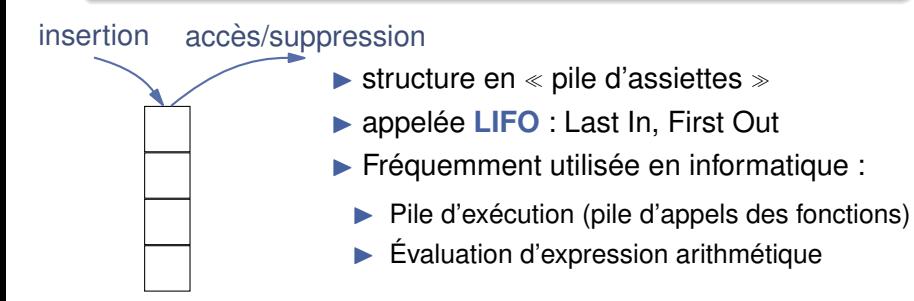

### *Definition d'une pile ´*

- $\triangleright$  Structure de données contenant un ensemble d'éléments de même type
- Insertion aisée de nouveaux éléments en  $O(1)$
- $\blacktriangleright$  Accès au dernier élément inséré en O(1)
- $\blacktriangleright$  Suppression du dernier élément inséré en O(1)
- $\blacktriangleright$  Pas d'autre opérateur

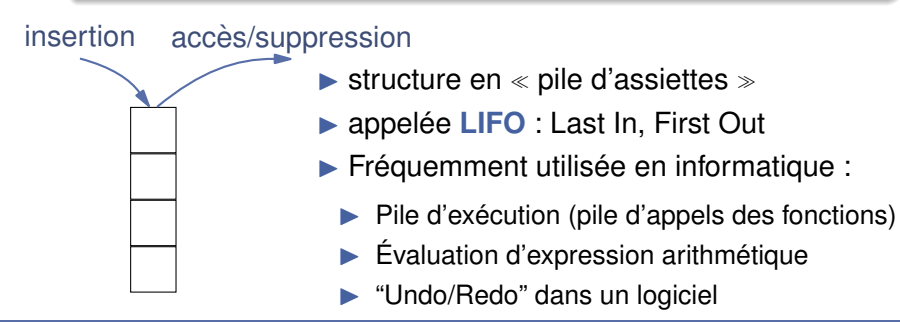

#### **[Cours n° 6 : piles et files](#page-0-0) 2/22**

# Opérations usuelles sur les piles

Quelles opérations implanter sur une pile?

### **Opérations usuelles**

Créer une pile vide

# Opérations usuelles sur les piles

### Quelles opérations implanter sur une pile?

- $\triangleright$  Créer une pile vide
- Empiler un nouvel élément dans la pile : push  $\blacktriangleright$

# Opérations usuelles sur les piles

### Quelles opérations implanter sur une pile?

- Créer une pile vide  $\blacktriangleright$
- Empiler un nouvel élément dans la pile : push  $\blacktriangleright$
- Dépiler un élément de la pile : pop  $\blacktriangleright$

### Quelles opérations implanter sur une pile?

- $\triangleright$  Créer une pile vide
- Empiler un nouvel élément dans la pile : push  $\blacktriangleright$
- Dépiler un élément de la pile : pop ь
- Récupérer l'élément en tête de pile : top

### Quelles opérations implanter sur une pile?

- $\triangleright$  Créer une pile vide
- Empiler un nouvel élément dans la pile : push  $\blacktriangleright$
- Dépiler un élément de la pile : pop ь
- Récupérer l'élément en tête de pile : top
- Tester si une pile est vide : empty

 $\blacktriangleright$  **Implantation avec des listes simplement chaînées :** 

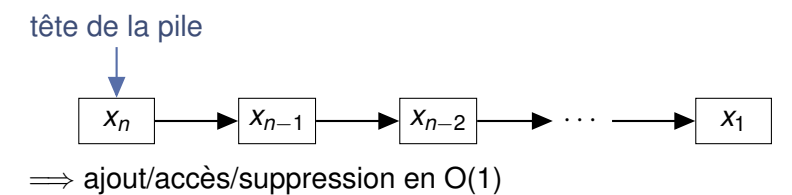

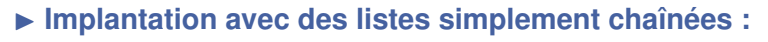

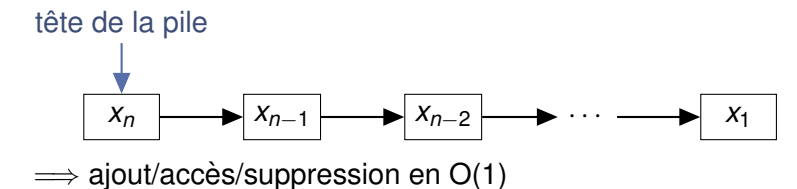

**Implantation avec des tableaux :** 

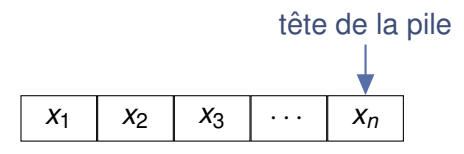

 $\implies$  ajout/accès/suppression en O(1)

```
#include <stdio.h>
#include <stdlib.h>
#include <exception> // exception du C++
// la structure des boites de la liste chaînée
typedef struct list_box {
  int value;
  struct list_box* next;
} list_box_t;
// la structure definissant une liste ´
// \implies permet d'avoir un pointeur sur un list_t
// et de rajouter un élément en tête de liste sans
// modifier le pointeur sur le list_t
typedef struct {
  list_box_t* tete;
} list_t;
```

```
#include <stdio.h>
#include <stdlib.h>
#include <exception> // exception du C++
// la structure des boites de la liste chaînée
typedef struct list_box {
  int value;
  struct list_box* next;
} list_box_t;
// la structure definissant une liste ´
// \implies permet d'avoir un pointeur sur un list_t
// et de rajouter un élément en tête de liste sans
// modifier le pointeur sur le list_t
typedef struct {
 list_box_t* tete;
} list_t;
// creation d'une liste : ne contient aucune boite ´
list t list create () {
  list t ma liste { NULL };
  return ma_liste;
}
```

```
// rajoute un élément en tête de liste
void list_insert (list_t* ma_liste, int elt) {
  // création d'une nouvelle boite
  list box t * boite =
    (list_box_t*) malloc (sizeof (list_box_t));
  if (boite == NULL) throw std::exception ();
  // remplissage de la boite
  boite->value = elt:
  boite ->next = ma_liste->tete;
  // rechaînage
  ma\_liste ->tete = boite;
```
ma\_liste  $X_1$ X2 Χĸ

```
// rajoute un élément en tête de liste
void list_insert (list_t* ma_liste, int elt) {
  // création d'une nouvelle boite
  list box t * boite =
    (list_box_t*) malloc (sizeof (list_box_t));
  if (boite == NULL) throw std::exception ();
  // remplissage de la boite
  boite->value = elt:
  boite ->next = ma_liste->tete;
  // rechaînage
  ma\_liste ->tete = boite;
```
ma\_liste  $X_1$ X2 X٩

throw  $\implies$  arrête l'exécution du programme  $(C_{++})$ 

```
// rajoute un élément en tête de liste
void list_insert (list_t* ma_liste, int elt) {
  // création d'une nouvelle boite
  list box t * boite =
    (list_box_t*) malloc (sizeof (list_box_t));
  if (boite == NULL) throw std::exception ();
  // remplissage de la boite
  boite->value = elt:
  boite ->next = ma_liste->tete;
  // rechaînage
  ma\_liste ->tete = boite;
```
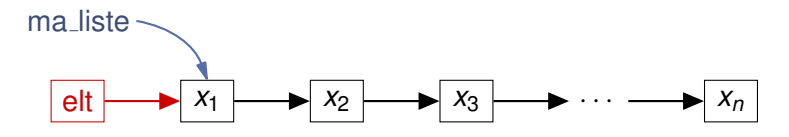

throw  $\implies$  arrête l'exécution du programme  $(C_{++})$ 

#### Cours n°6 : piles et files

```
// rajoute un élément en tête de liste
void list_insert (list_t* ma_liste, int elt) {
  // création d'une nouvelle boite
  list box t * boite =
    (list_box_t*) malloc (sizeof (list_box_t));
  if (boite == NULL) throw std::exception ();
  // remplissage de la boite
  boite->value = elt:
  boite ->next = ma_liste->tete;
  // rechaînage
  ma\_liste ->tete = boite;
```
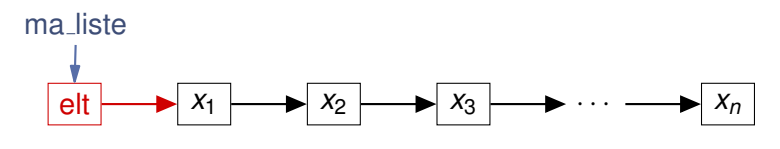

throw  $\implies$  arrête l'exécution du programme  $(C_{++})$ 

#### Cours n°6 : piles et files

```
// suppression de l'élément en tête de liste s'il existe
// sinon on ``lève une exception''
void list remove (list_t* ma_liste) {
  // si la liste est vide, c'est une erreur
  if (ma liste->tete == NULL) throw std::exception ();
  // on conserve un pointeur sur la 2eme boite
  list_{box_t*} boite_next = ma_liste->tete->next;
  // on supprime le 1er element et on rechaîne
  free (ma_liste->tete);
  ma\_liste \rightarrow tete = boite\_next;
```
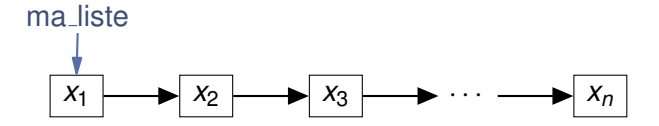

```
// suppression de l'élément en tête de liste s'il existe
// sinon on ``lève une exception''
void list remove (list_t* ma_liste) {
  // si la liste est vide, c'est une erreur
  if (ma liste->tete == NULL) throw std::exception ();
  // on conserve un pointeur sur la 2eme boite
  list_{box_t*} boite_next = ma_liste->tete->next;
  // on supprime le 1er element et on rechaîne
  free (ma_liste->tete);
  ma\_liste \rightarrow tete = boite\_next;
```
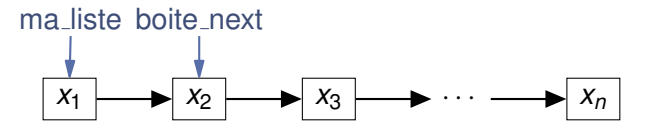

```
// suppression de l'élément en tête de liste s'il existe
// sinon on ``lève une exception''
void list remove (list_t* ma_liste) {
  // si la liste est vide, c'est une erreur
  if (ma liste->tete == NULL) throw std::exception ();
  // on conserve un pointeur sur la 2eme boite
  list_{box_t*} boite_next = ma_liste->tete->next;
  // on supprime le 1er element et on rechaîne
  free (ma_liste->tete);
  ma\_liste \rightarrow tete = boite\_next;
```
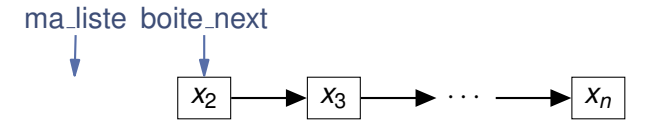

```
// suppression de l'élément en tête de liste s'il existe
// sinon on ``lève une exception''
void list remove (list_t* ma_liste) {
  // si la liste est vide, c'est une erreur
  if (ma liste->tete == NULL) throw std::exception ();
  // on conserve un pointeur sur la 2eme boite
  list_{box_t*} boite_next = ma_liste->tete->next;
  // on supprime le 1er element et on rechaîne
  free (ma_liste->tete);
  ma\_liste \rightarrow tete = boite\_next;
```
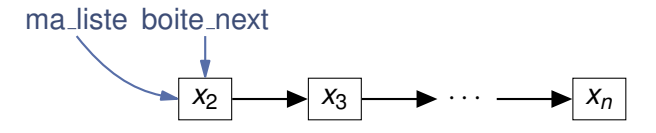

```
// on récupère le premier élément de la liste
int list_front (list_t* ma_liste) {
  // si la liste est vide, c'est une erreur
  if (ma_liste->tete == NULL) throw std::exception ();
  return ma_liste->tete->value;
}
// teste si la liste est vide ou non
bool list_empty (list_t* ma_liste) {
  return ma_liste->tete == NULL;
}
// supprime toutes les boites de la liste
void list_clear (list_t* ma_liste) {
  list box t* boite = ma liste->tete;
  while (boite != NULL) {
    list box t* boite next = boite->next;
    free (boite);
    boite = boite next;}
  ma_liste->tete = NULL;
}
```

```
// la structure de pile, contenant son implantation
// Le fait de cacher l'implantation (la liste) permet
// un ``haut'' niveau d'abstraction
typedef struct {
  list_t liste; // en orienté objet : composition
} pile_t;
```

```
// la structure de pile, contenant son implantation
// Le fait de cacher l'implantation (la liste) permet
// un ``haut'' niveau d'abstraction
typedef struct {
  list_t liste; // en orienté objet : composition
} pile_t;
```

```
// fonction qui initialise et renvoie une pile vide
pile_t create () {
  pile_t pile;
  pile.liste = list create ();
  return pile;
}
```

```
// la structure de pile, contenant son implantation
// Le fait de cacher l'implantation (la liste) permet
// un ``haut'' niveau d'abstraction
typedef struct {
  list_t liste; // en orienté objet : composition
} pile_t;
// fonction qui initialise et renvoie une pile vide
pile_t create () {
  pile_t pile;
  pile.liste = list create ();
  return pile;
}
// rajoute un élément dans la pile
void push (pile_t* pile, int elt) {
  list insert (&(pile->liste), elt);
}
// supprime le dernier élément entré dans la pile
int pop (pile_t* pile)
  int elt = list_front (&(pile->liste));
  list_remove (&(pile->liste));
  return elt;
}
```

```
// récupère le dernier élément entré dans la pile
int top (pile_t* pile) {
  return list_front (&(pile->liste));
}
// teste si la pile est vide
bool empty (pile_t* pile) {
  return list_empty (&(pile->liste));
}
// supprime tous les éléments de la pile
void clear (pile_t* pile) {
  list_clear (&(pile->liste));
}
```

```
// récupère le dernier élément entré dans la pile
int top (pile t* pile) {
  return list front (&(pile->liste));
}
// teste si la pile est vide
bool empty (pile_t* pile) {
  return list_empty (&(pile->liste));
}
// supprime tous les éléments de la pile
void clear (pile_t* pile) {
  list_clear (&(pile->liste));
}
```
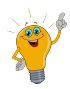

Cacher à l'utilisateur la structure de données interne

- $\implies$  il n'utilisera que les spécificités des piles
- $\implies$  Si vous changez l'implantation des piles, l'utilisateur n'aura rien a modifier dans son programme `

#### La structure  $\leq$  interne  $\geq$  de la pile

```
#include <stdio.h>
#include <stdlib.h>
#include <exception> // exception du C++
// une structure de tableau dans lequel on peut
// rajouter des éléments en fin, et qui se réalloue
// si besoin lors de ces ajouts
typedef struct {
  int* data; // l'espace contenant les données
  int taille; // la taille du tableau
 int nb_elts; // nb éléments stockés dans le tableau
} array_t;
```
▶ équivalent aux std::vector du C++

```
// la taille par défaut des tableaux
#define TAILLE 2
// fonction qui initialise et renvoie un tableau vide
array_t array_create () {
  array_t tableau;
  // allocation du tableau
  tableau.data = (int*) malloc (TAILLE * sizeof(int));
  if (tableau.data == NULL) throw std::exception ();
  // pas d'éléments dans le tableau pour l'instant
  tableau.nb_elts = 0;
  tableau.taille = TAILLE;
  return tableau;
}
```
### Implantation par tableau (3/6)

```
// rajoute un élément en fin de tableau
void array_insert (array_t* tableau, int elt) {
  // si le tableau est plein, doubler sa taille
  if ( tableau->nb_elts >= tableau->taille) {
   // on alloue un tableau 2 fois plus grand
   int* new tab =
      (int*) malloc (2 * tableau->taille * sizeof(int));
    if (new_tab == NULL) throw std::exception ();
   // on recopie le tableau tab dans new_tab
    for (int i = 0; i < tableau->taille; i++) {
      new_table[i] = tableau->data[i];}
   // on affecte new_tab à la pile
   free (tableau->data);
   tableau->data = new_tab;
   tableau->taille *= 2;}
  // on rajoute l'élément au tableau
  tableau->data[tableau->nbelts] = elt;tableau->nb_elts++;
}
```
### Implantation par tableau (4/6)

```
\frac{1}{2} suppression de l'élément en fin de tableau s'il existe.
void array_remove (array_t* tableau) {
  // si le tableau est vide, c'est une erreur
  if (tableau->nb_elts == 0) throw std::exception ();
  // on supprime l'élément
  tableau->nb_elts--;
}
// on récupère le premier élément du tableau
int array_back (array_t* tableau) {
  // si le tableau est vide, c'est une erreur
  if (tableau->nb_elts == 0) throw std::exception ();
  return tableau->data[tableau->nb_elts - 1];
}
// teste si la liste est vide ou non
bool array_empty (array_t* tableau) {
  return (tableau->nb_elts == 0);
}
// supprime toutes les boites de la liste
void array_clear (array_t* tableau) {
  tableau->nb_elts = 0;}
```
#### Implantation par tableau (5/6)

```
// la structure de pile, contenant son implantation
typedef struct {
  array_t tab; // implantation de la pile : un tableau
} pile_t;
```

```
// la structure de pile, contenant son implantation
typedef struct {
  array_t tab; // implantation de la pile : un tableau
} pile_t;
// fonction qui initialise et renvoie une pile vide
pile_t create () {
  pile_t pile;
  pile.tab = array\_create();
  return pile;
}
// rajoute un élément dans la pile
void push (pile_t* pile, int elt) {
  array insert (&(pile->tab), elt);
}
// supprime le dernier élément entré dans la pile
int pop (pile t * pile)
  int elt = array back (\&(pile->tab));
  array_remove (&(pile->tab));
  return elt;
}
```

```
// récupère le dernier élément entré dans la pile
int top (pile_t* pile) {
  return array_back (&(pile->tab));
}
bool empty (pile_t* pile) {
  return array empty (&(pile->tab));
}
void clear (pile_t* pile) {
  array clear (\&(pile-\gt;tab));
}
```

```
// récupère le dernier élément entré dans la pile
int top (pile_t* pile) {
  return array_back (&(pile->tab));
}
bool empty (pile_t* pile) {
  return array_empty (&(pile->tab));
}
void clear (pile_t* pile) {
  array clear (\&(pile-\gt;tab));
}
```
#### $\implies$  Code très similaire aux piles avec listes !

```
int fib1 (int n) {
  if (n <= 2) return 1;
  return fib1(n-1) + fib1(n-2);
}
```
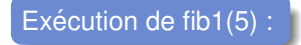

```
int fib1 (int n) {
  if (n <= 2) return 1;
  return fib1(n-1) + fib1(n-2);
}
```
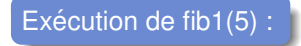

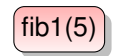

```
int fib1 (int n) {
  if (n <= 2) return 1;
  return fib1(n-1) + fib1(n-2);
}
```
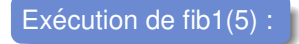

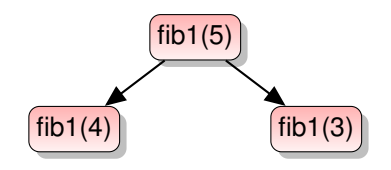

```
int fib1 (int n) {
  if (n <= 2) return 1;
  return fib1(n-1) + fib1(n-2);
}
```
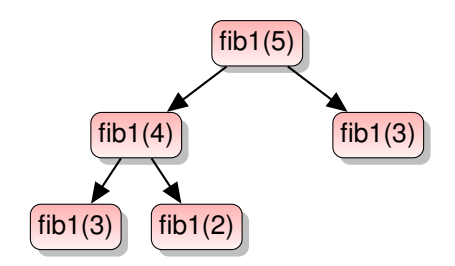

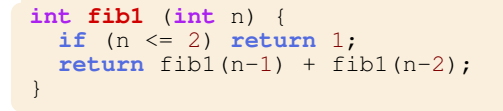

Exécution de fib $1(5)$  :

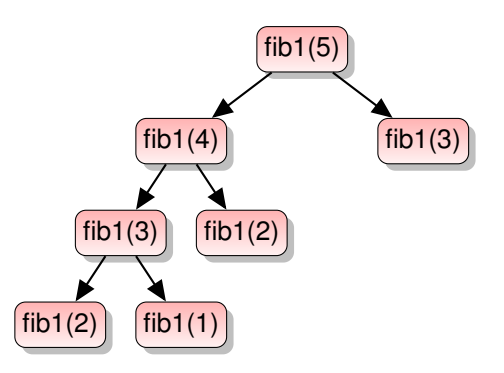

**[Cours n° 6 : piles et files](#page-0-0) 17/22**

```
int fib1 (int n) {
  if (n <= 2) return 1;
  return fib1(n-1) + fib1(n-2);
}
```
Exécution de fib $1(5)$  :

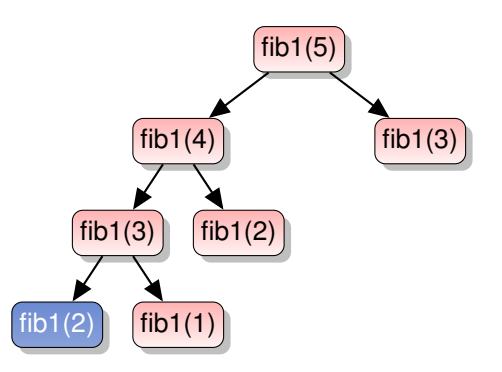

**[Cours n° 6 : piles et files](#page-0-0) 17/22**

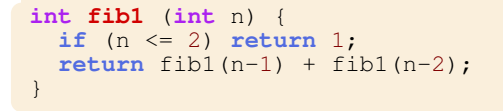

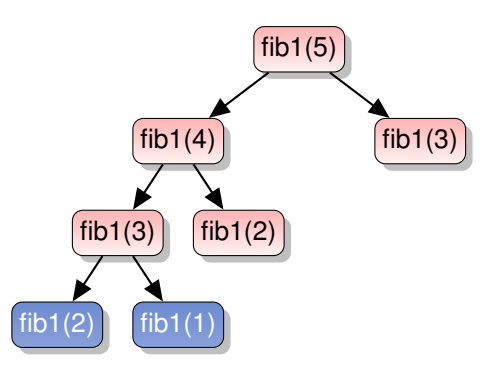

```
int fib1 (int n) {
  if (n <= 2) return 1;
  return fib1(n-1) + fib1(n-2);
}
```
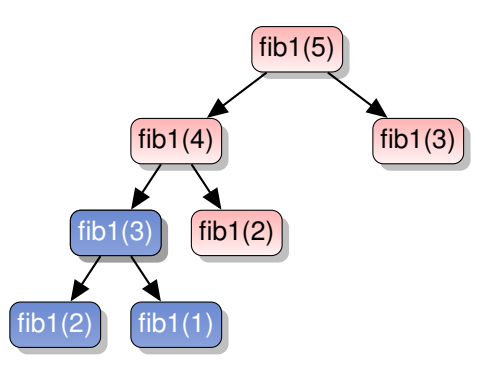

```
int fib1 (int n) {
  if (n <= 2) return 1;
  return fib1(n-1) + fib1(n-2);
}
```
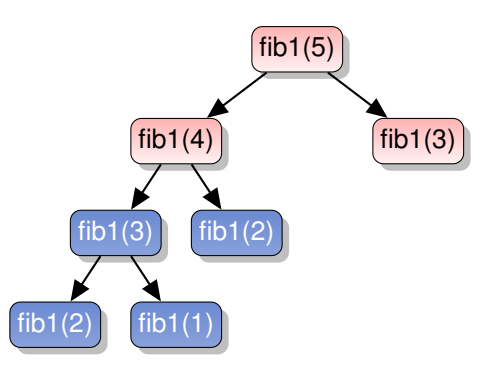

```
int fib1 (int n) {
  if (n <= 2) return 1;
  return fib1(n-1) + fib1(n-2);
}
```
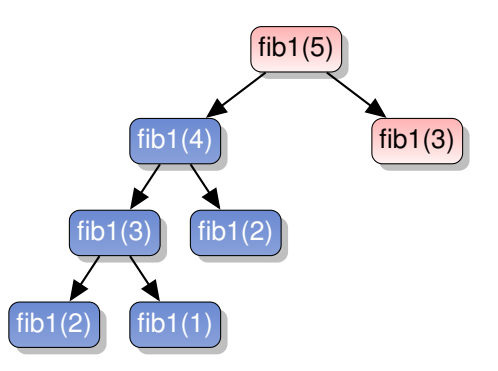

```
int fib1 (int n) {
  if (n <= 2) return 1;
  return fib1(n-1) + fib1(n-2);
}
```
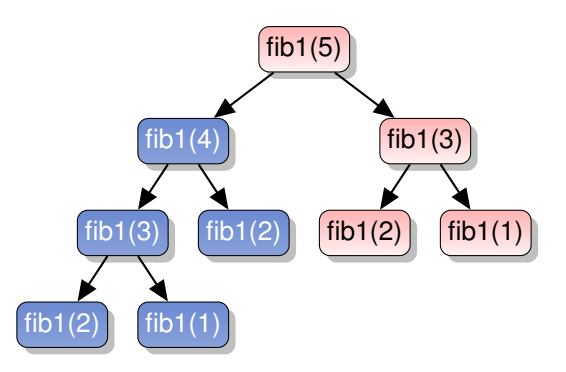

```
int fib1 (int n) {
  if (n <= 2) return 1;
  return fib1(n-1) + fib1(n-2);
}
```
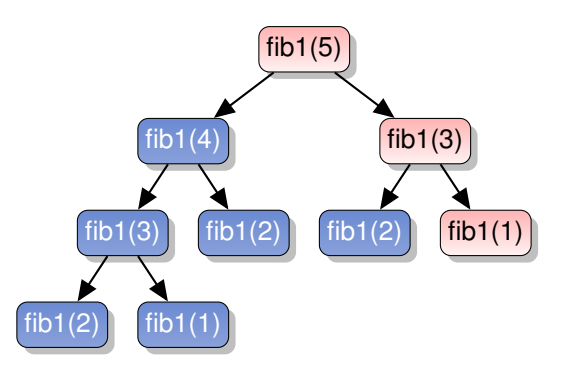

```
int fib1 (int n) {
  if (n <= 2) return 1;
  return fib1(n-1) + fib1(n-2);
}
```
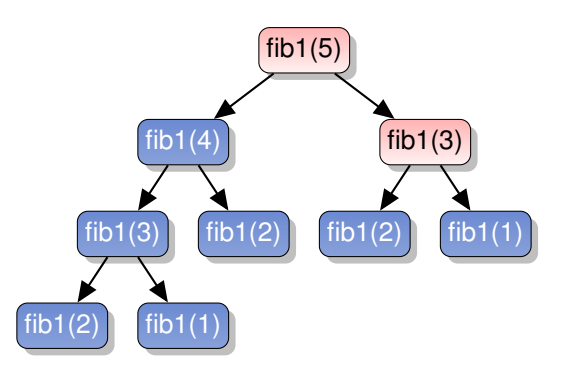

```
int fib1 (int n) {
  if (n <= 2) return 1;
  return fib1(n-1) + fib1(n-2);
}
```
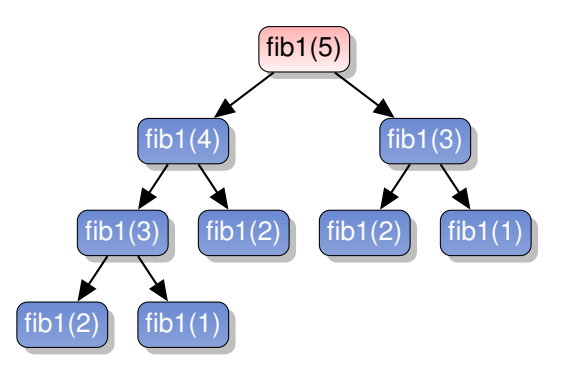

```
int fib1 (int n) {
  if (n <= 2) return 1;
  return fib1(n-1) + fib1(n-2);
}
```
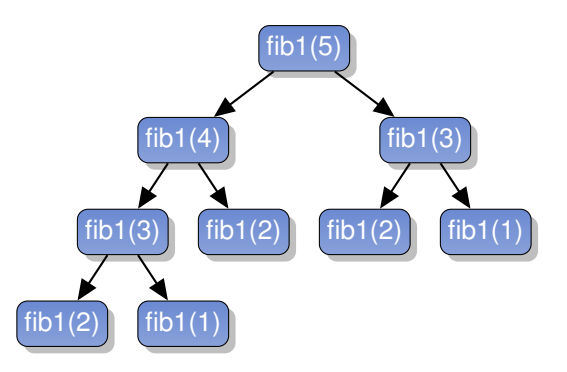

```
int fib3 (int n) {
  pile t pile = create ();
  int res = 0;
  push (&pile, n);
  while (! empty(&pile) ) {
    int nb = pop (&pile);
    if (nb \leq 2)
      res += 1;else {
      push (&pile, nb-2);
      push (&pile, nb-1);
    }
  }
  return res;
}
```
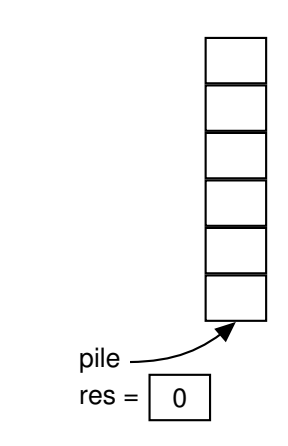

```
int fib3 (int n) {
  pile t pile = create ();
  int res = 0;
  push (&pile, n);
  while (! empty(&pile) ) {
    int nb = pop (&pile);
    if (nb \leq 2)
      res += 1;else {
      push (&pile, nb-2);
      push (&pile, nb-1);
    }
  }
  return res;
}
```
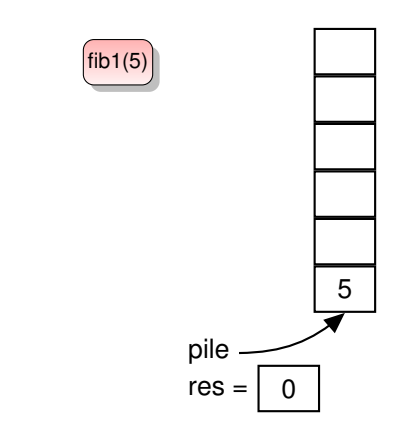

```
int fib3 (int n) {
  pile t pile = create ();
  int res = 0;
  push (&pile, n);
  while (! empty(&pile) ) {
    int nb = pop (&pile);
    if (nb \leq 2)
      res += 1;else {
      push (&pile, nb-2);
      push (&pile, nb-1);
    }
  }
  return res;
}
```
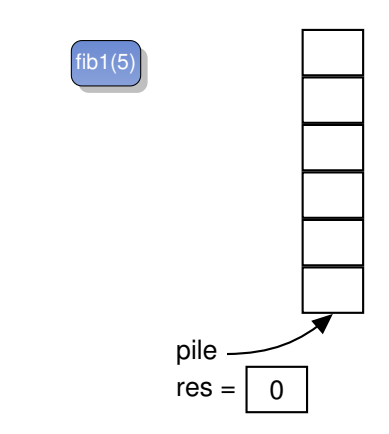

```
int fib3 (int n) {
  pile t pile = create ();
  int res = 0;
  push (&pile, n);
  while (! empty(&pile) ) {
    int nb = pop (&pile);
    if (nb \leq 2)
      res += 1;else {
      push (&pile, nb-2);
      push (&pile, nb-1);
    }
  }
  return res;
}
```
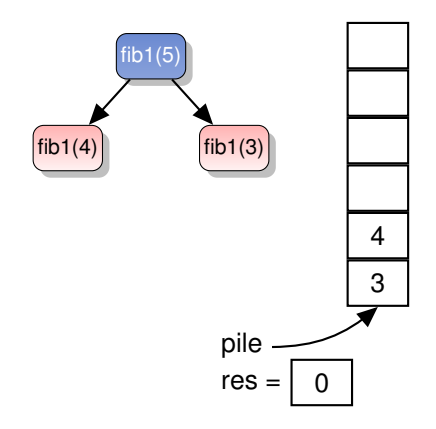

```
int fib3 (int n) {
  pile t pile = create ();
  int res = 0;
  push (&pile, n);
  while (! empty(&pile) ) {
    int nb = pop (&pile);
    if (nb \leq 2)
      res += 1;else {
      push (&pile, nb-2);
      push (&pile, nb-1);
    }
  }
  return res;
}
```
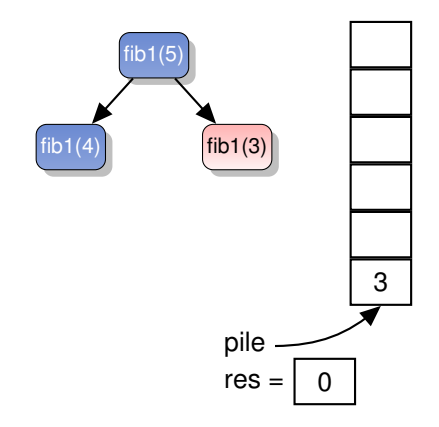

```
int fib3 (int n) {
  pile t pile = create ();
  int res = 0;
  push (&pile, n);
  while (! empty(&pile) ) {
    int nb = pop (&pile);
    if (nb \leq 2)
      res += 1;else {
      push (&pile, nb-2);
      push (&pile, nb-1);
    }
  }
  return res;
}
```
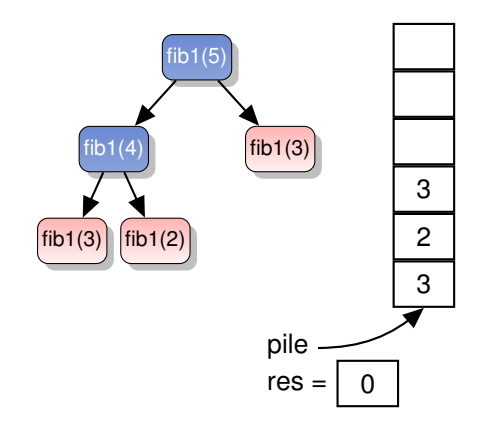

```
int fib3 (int n) {
  pile t pile = create ();
  int res = 0;
  push (&pile, n);
  while (! empty(&pile) ) {
    int nb = pop (&pile);
    if (nb \leq 2)
      res += 1;else {
      push (&pile, nb-2);
      push (&pile, nb-1);
    }
  }
  return res;
}
```
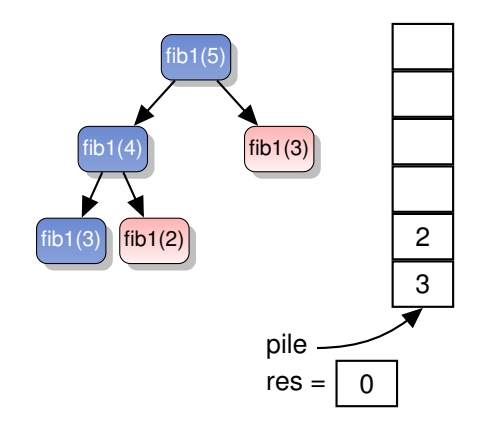

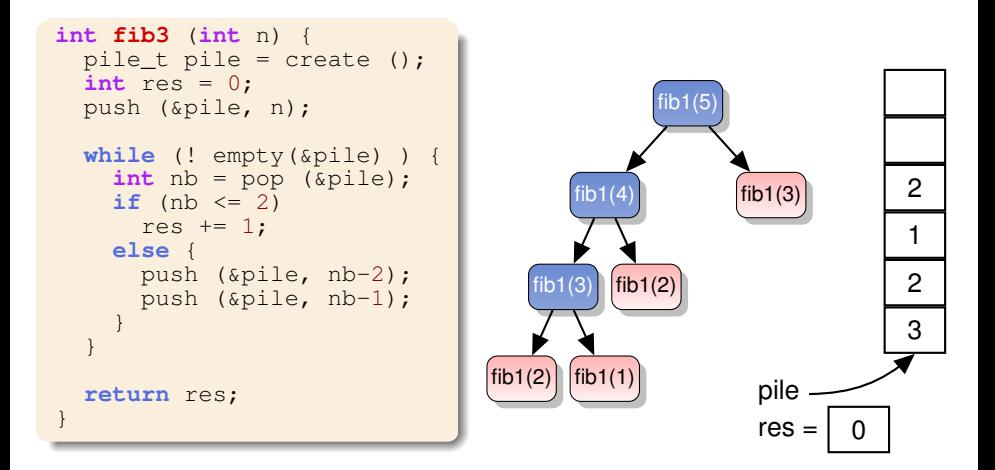

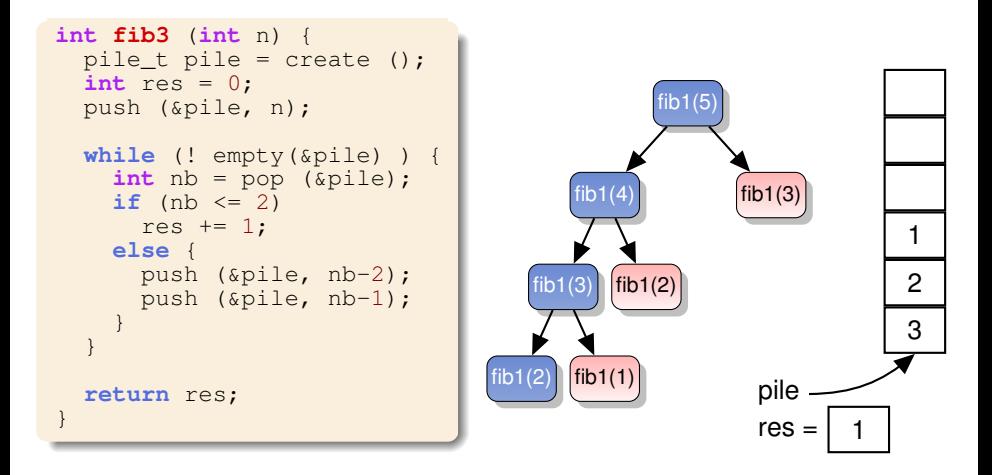

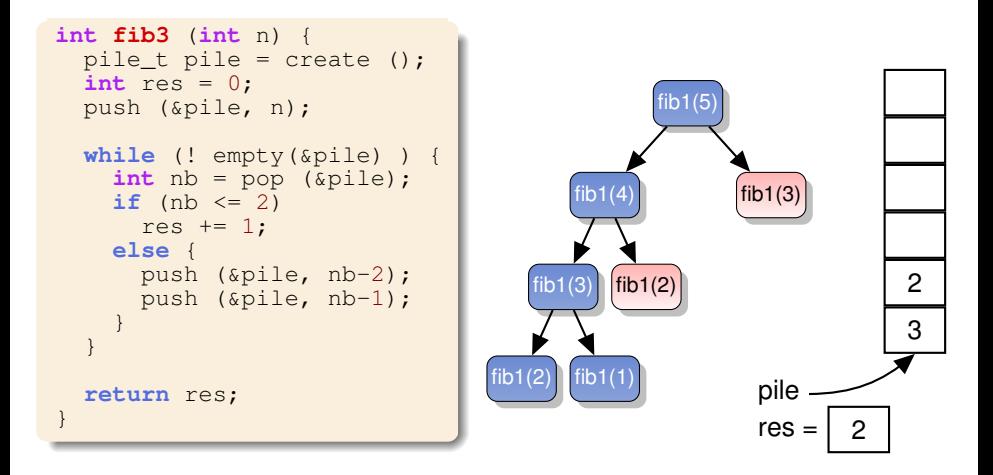

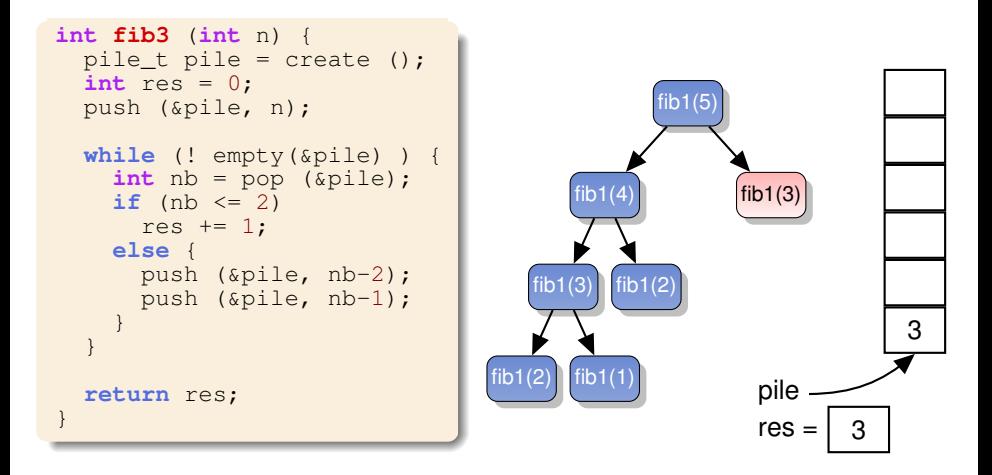

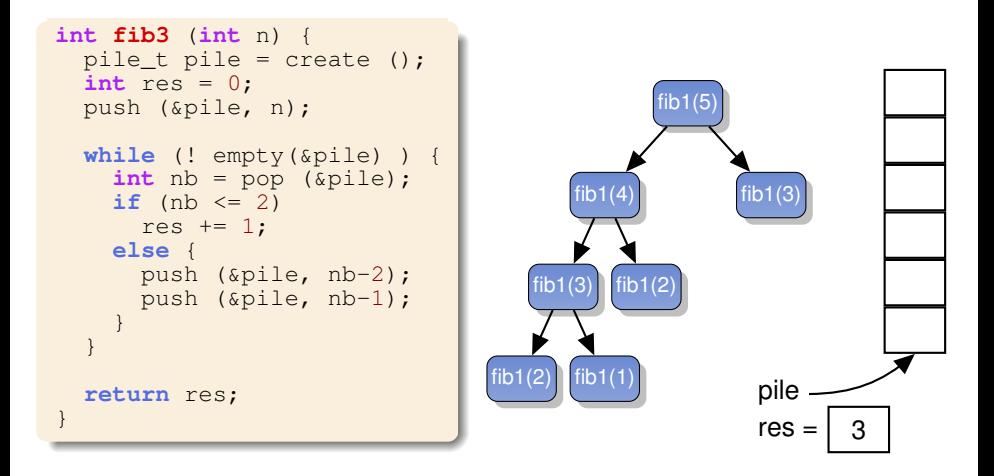

```
int fib3 (int n) {
  pile t pile = create ();
  int res = 0;
  push (&pile, n);
  while (! empty(&pile) ) {
    int nb = pop (&pile);
    if (nb \leq 2)
      res += 1;else {
      push (&pile, nb-2);
      push (&pile, nb-1);
    }
  }
  return res;
}
```
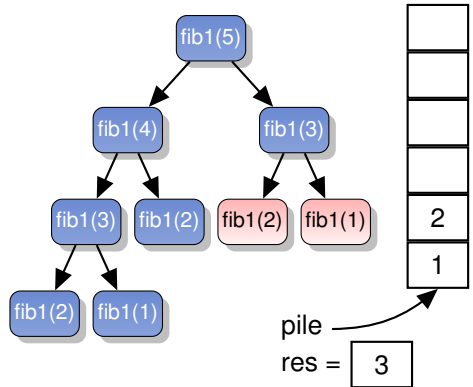

```
int fib3 (int n) {
  pile t pile = create ();
  int res = 0;
  push (&pile, n);
  while (! empty(&pile) ) {
    int nb = pop (&pile);
    if (nb \leq 2)
      res += 1;else {
      push (&pile, nb-2);
      push (&pile, nb-1);
    }
  }
  return res;
}
```
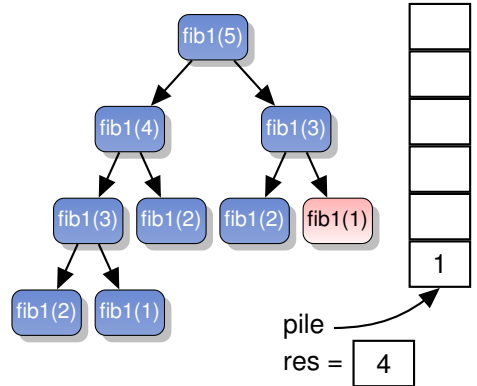

```
int fib3 (int n) {
  pile t pile = create ();
  int res = 0;
  push (&pile, n);
  while (! empty(&pile) ) {
    int nb = pop (&pile);
    if (nb \leq 2)
      res += 1;else {
      push (&pile, nb-2);
      push (&pile, nb-1);
    }
  }
  return res;
}
```
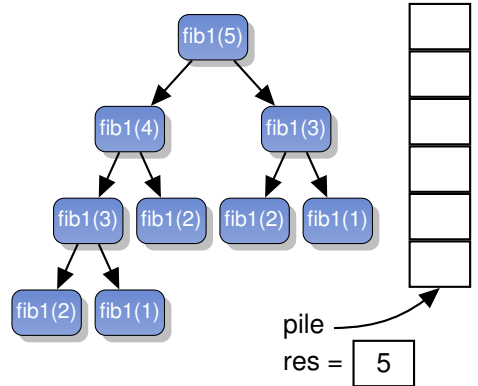

#### Les files

#### *Definition d'une file ´*

#### $\blacktriangleright$  Structure de données contenant un ensemble d'éléments de même type

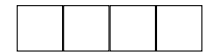

#### Les files

#### *Definition d'une file ´*

#### $\blacktriangleright$  Structure de données contenant un ensemble d'éléments de même type

Insertion aisée de nouveaux éléments ( $push$ ) en  $O(1)$ 

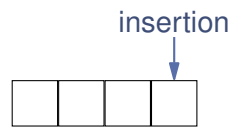
- $\blacktriangleright$  Structure de données contenant un ensemble d'éléments de même type
- Insertion aisée de nouveaux éléments (  $push$ ) en  $O(1)$
- **Accès au premier** élément inséré (top) en O(1)
- **In Suppression du premier** élément inséré (pop) en O(1)

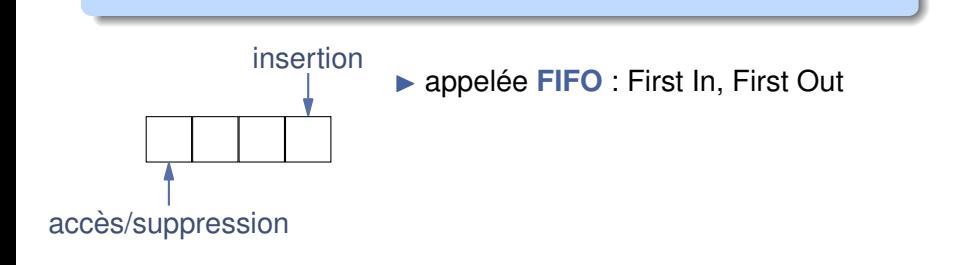

- $\blacktriangleright$  Structure de données contenant un ensemble d'éléments de même type
- Insertion aisée de nouveaux éléments (  $push$ ) en  $O(1)$
- **Accès au premier** élément inséré (top) en O(1)
- **In Suppression du premier** élément inséré (pop) en O(1)
- $\blacktriangleright$  Pas d'autre opérateur

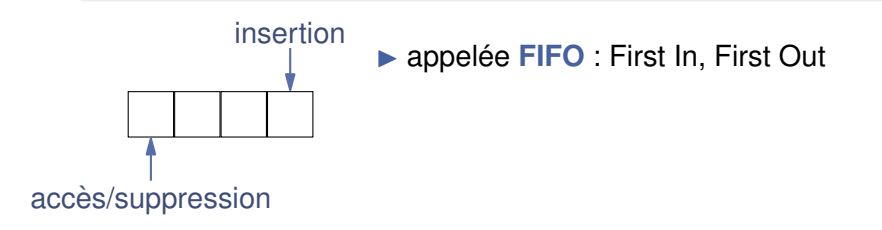

- $\blacktriangleright$  Structure de données contenant un ensemble d'éléments de même type
- Insertion aisée de nouveaux éléments (  $push$ ) en  $O(1)$
- **Accès au premier** élément inséré (top) en O(1)
- **In Suppression du premier** élément inséré (pop) en O(1)
- $\blacktriangleright$  Pas d'autre opérateur

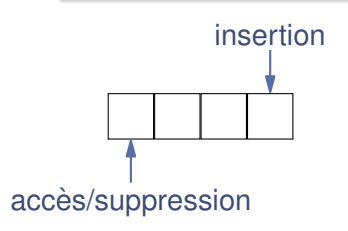

- **P** appelée FIFO : First In, First Out
- $\blacktriangleright$  Fréquemment utilisée en informatique :

- $\blacktriangleright$  Structure de données contenant un ensemble d'éléments de même type
- Insertion aisée de nouveaux éléments (  $push$ ) en  $O(1)$
- **Accès au premier** élément inséré (top) en O(1)
- **In Suppression du premier** élément inséré (pop) en O(1)
- $\blacktriangleright$  Pas d'autre opérateur

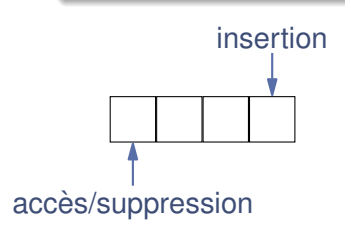

- **P** appelée FIFO : First In, First Out
- $\blacktriangleright$  Fréquemment utilisée en informatique :
	- files d'attente

- In Structure de données contenant un ensemble d'éléments de même type
- Insertion aisée de nouveaux éléments (  $push$ ) en  $O(1)$
- **Accès au premier** élément inséré (top) en O(1)
- **In Suppression du premier** élément inséré (pop) en O(1)
- $\blacktriangleright$  Pas d'autre opérateur

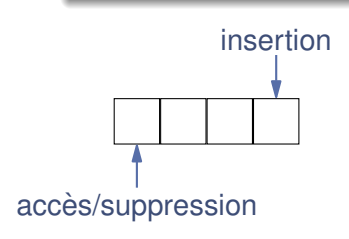

- **P** appelée FIFO : First In, First Out
- $\blacktriangleright$  Fréquemment utilisée en informatique :
	- $\blacktriangleright$  files d'attente
	- ▶ *pipe* de Linux

# Opérations usuelles sur les files

#### Quelles opérations implanter sur une file ?

#### *Operations usuelles ´*

**Exercise** Créer une file vide

# Opérations usuelles sur les files

#### Quelles opérations implanter sur une file ?

- **Créer** une file vide
- **Enfiler** un nouvel élément dans la file : push

# Opérations usuelles sur les files

#### Quelles opérations implanter sur une file ?

- **Créer** une file vide
- **Enfiler** un nouvel élément dans la file : push
- **Défiler** l'élément le plus ancien de la file : pop

### Quelles opérations implanter sur une file ?

- **Créer** une file vide
- **Enfiler** un nouvel élément dans la file : push
- **Défiler** l'élément le plus ancien de la file : pop
- **EXECUPÉRER** l'élément le plus ancien de la file : top

### Quelles opérations implanter sur une file ?

- **Créer** une file vide
- **Enfiler** un nouvel élément dans la file : push
- **Défiler** l'élément le plus ancien de la file : pop
- **Récupérer** l'élément le plus ancien de la file : top
- **Fester** si une file est vide : empty

# Implantation des files

► Liste doublement chaînée, accès aux premier et dernier élément

dernier élément de la file (push)

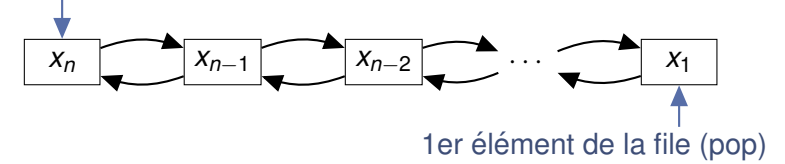

# Implantation des files

► Liste doublement chaînée, accès aux premier et dernier élément

dernier élément de la file (push)

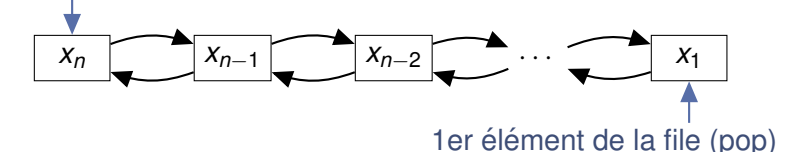

 $\blacktriangleright$  Tableau circulaire :

dernier élément de la file (push)

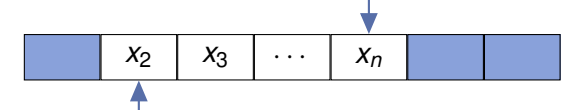

### 1er élément de la file (pop)

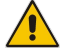

tableau circulaire : arrivé en fin, on repart au début du tableau pour insérer de nouveaux éléments !

# Synthèse des piles et files

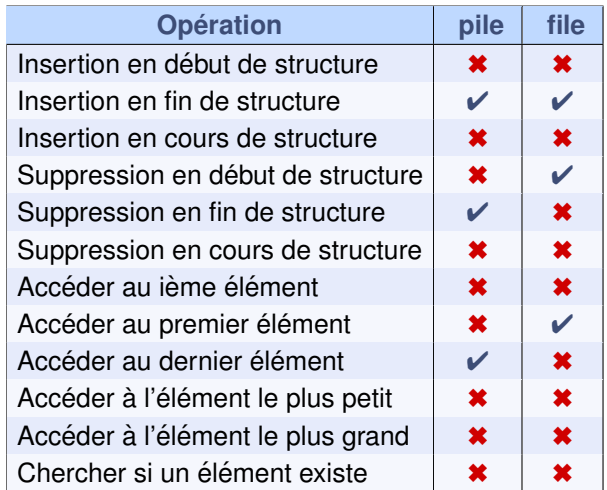